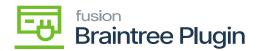

## **System Requirements**

×

To enable the Braintree functionalities in Acumatica ERP, download and run the most recent version of the Braintree package.

To access the Braintree module, you must have the following:

- o Credentials to log in to Acumatica.
- License to do Braintree transactions.
- Access to Braintree Sandbox / Production account.

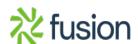